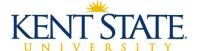

| Kent State | ID Number   |  |
|------------|-------------|--|
| Neni State | ID NUITIDEI |  |

## **Checklist for Terminating/Transferring Employees**

## Instructions

- The employee's supervisor is responsible for completing this checklist no later than the employee's last day of employment.
- Please initial each item as it is completed.
- Indicate N/A on the line if it does not apply to the employee.
- Both the employee and the supervisor should sign the form when complete.

| Department                                                                                                    |                                                            | Employee Name                                                                                                    | (Please Print)                                                       |  |
|----------------------------------------------------------------------------------------------------|------------------------------------------------------------|----------------------------------------------------------------------------------------------------|----------------------------------------------------------------------|--|
| Supervisor Signature                                                                                                    | Date                                                       | Employee Signature                                                                                                    | Date                                                                 |  |
| 14. Send or email this comp<br>Heer Hall at the Kent car                                                                                                    |                                                            | esources Records or Academic Person                                                                                                    | nel, both departments are located ir                                 |  |
| 13. Collect any petty cash/cl                                                                                                    | nange fund(s) assigned to e                                | employee and reconcile balance (if appli                                                                                                    | cable).                                                              |  |
| 12. Remove the employee's                                                                                                    | authorized signature from                                  | budget(s), bank accounts, etc. (if applic                                                                                                    | able).                                                               |  |
|                                                                                                    | ver details. May need to no<br>ver, PRA or ETW workflow a  | tify: Accounts Payable (expense reimb<br>approver), etc. (if applicable).                                                                                                    | oursement approver), Human                                           |  |
| 10. Acquire any credit card(s                                                                                                    | s); e.g., purchasing card and                              | d return to Accounts Payable (if applicab                                                                                                    | le).                                                                 |  |
| 9. Obtain any university equ<br>phone, laptop, etc. (if appl                                                                                                    | =                                                          | assigned to the employee; e.g. uniforn                                                                                                    | ns, tools, computer equipment, cell                                  |  |
| 8. Collect any university key security access system(s)                                                                                                    |                                                            | ey card, building access, including dea                                                                                                    | activating code(s) on the building                                   |  |
| 7. Collect any parking permi                                                                                                    | ts, including service permit                               | s. Return parking permit to Parking Se                                                                                                    | rvices (Schwartz Center).                                            |  |
| 6. Acquire employee's FLASH                                                                                                    | Hcard and return to the FLA                                | ASHcard office (first floor of Kent Campus                                                                                                    | s Student Center).                                                   |  |
| 5. Remind employee to clea                                                                                                    | r any outstanding accounts                                 | on campus (i.e., parking and/or library f                                                                                                    | ines, etc.).                                                         |  |
| 4. Assure that all outstandin                                                                                                    | g leave has been submitted                                 | d and approved.                                                                                                    |                                                                      |  |
| account for crucial on-goi<br>must be authorized by the<br>employee email account                                                                                                    | ng business or a need for t<br>e employee's direct supervi | ssary; such as additional access for the<br>he employee to retain an e-mail accou<br>isor and department head. If necessar<br>ow and send to Information Technologo<br>upport/catalog/items/376 | nt after separation. This request ry, complete the request to access |  |
| (for faculty). For retiring                                                                                                    | employees also include the                                 | esources Records (for classified or unc<br>e "Request for Sick Leave Conversion F<br>sion-upon-retirement. These documen                                                                        | orm"                                                                 |  |
| 1. Complete the Notification of Separation (NOS) workflow as soon as a separation notice or resignation/retirement letter is received from the employee. The NOS workflow should be completed for ANY employee leaving the university, including temporary or term employees. The NOS workflow is not to be completed for a transferring employee. To complete the NO workflow, log into Flashline, select Employee, then Workflows, then HR & Employee Workflows. |                                                            |                                                                                                    |                                                                      |  |